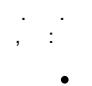

URL-

<https://crypto.cipher.kiev.ua/api/v1/ticket/{uuid}/option>

PUT

uuid String

Content-Type application/json

JSON

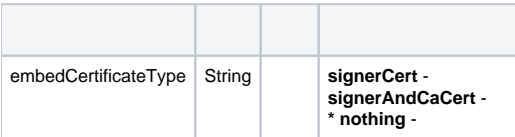

**\* -** 

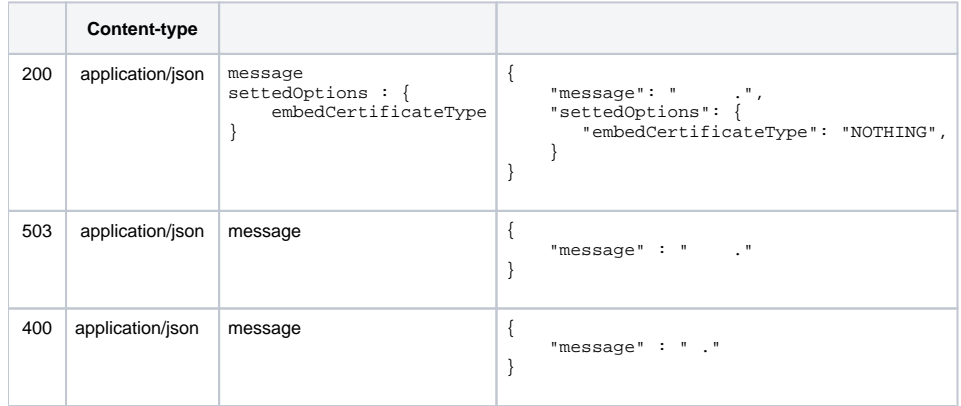

## JSON

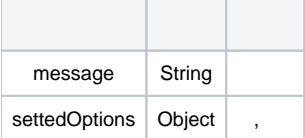